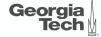

# Lecture 3: Advanced SQL heer ides vary creating the next. 44 ( ) < ( )</p>

## Today's Agenda

#### Advanced SQL

- 1.1 Recap
- 1.2 Relational Language
- 1.3 Aggregates
- 1.4 Grouping
- 1.5 String and Date/Time Functions
- 1.6 Output Control
- 1.7 Nested Queries
- 1.8 Window Functions
- 1.9 Common Table Expressions
- 1.10 Joins

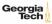

## Recap

## **Relational Model**

Proposed in 1970 by Ted Codd (IBM Almaden). Data model to avoid this maintenance.

- Store database in simple data structures
- Access data through high-level language
- Physical storage left up to implementation

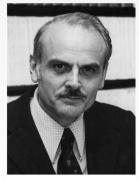

Gan

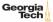

## **Core Operators**

- These operators take in <u>relations</u> (*i.e.*, tables) as input and return a relation as output.
- We can "chain" operators together to create more complex operations.
- Selection  $(\sigma)$ 🖌 Projection (П) Set - mentra • Union ( $\cup$ ) • Intersection  $(\cap)$ • Difference (–) • Product (×) INX Join (⊠) Us Georgia

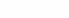

## **Relational Language**

## **Relational Language**

- User only needs to specify the answer that they want, not how to compute it.
- The DBMS is responsible for efficient evaluation of the query.
   Query optimize: re-orders operations and generates query plan

Execution Engine

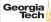

## **SQL** History

- Originally "SEQUEL" from IBM's **System R** prototype.
  - <u>Structured English Query Language</u>
  - Adopted by Oracle in the 1970s.
  - ▶ IBM releases DB2 in 1983.
  - ANSI Standard in 1986. ISO in 1987
  - Structured Query Language

Vendor

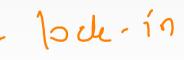

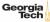

## **SQL** History

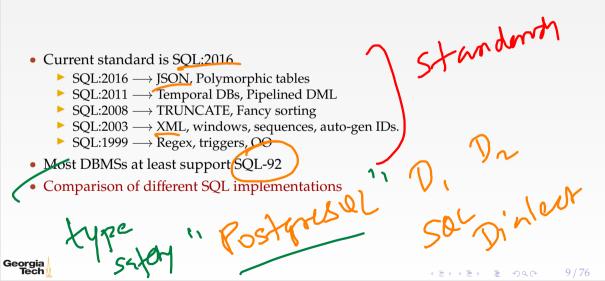

### **Relational Language**

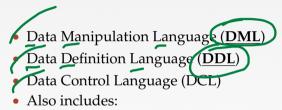

- View definition
- Integrity & Referential Constraints
- Transactions
- Important: SQL is based on bag semantics (duplicates) not set semantics (no duplicates).

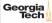

### **List of SQL Features**

- Aggregations + Group By
- String / Date / Time Operations
- Output Control + Redirection
- Nested Queries
- Ioin
- Common Table Expressions
  - Window Functions

Sql fiddle

<=> <=> <=> <=> <0 < <> 11/76

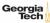

## **Example Database**

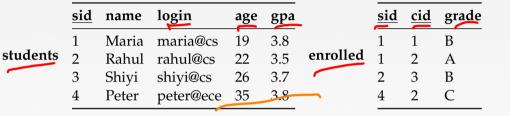

#### cid name

- Computer Architecture
- 2 Machine Learning
- 3 Database Systems
- 4 Programming Languages

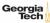

courses

## Aggregates

## Aggregates

Eunctions that return a single value from a bag of tuples:

- $\blacktriangleright MIN(col) \longrightarrow Return minimum col value.$
- ► MAX(col) → Return maximum col value.
- SUM(col)  $\longrightarrow$  Return sum of values in col.
- $\blacktriangleright$  COUNT(col) $\rightarrow$  Return number of values for col.

Vser-Defined Function

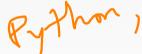

mr.

< E ト 4 E ト E の Q ペ 14/76

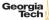

## Aggregates

- Aggregate functions can only be used in the SELECT output list.
- Task: Get number of students with a "@cs" login:

SELECT COUNT(login) AS cnt FROM Students WHERE login LIKE '%4cs' SELECT COUNT(\*) AS cnt FROM students WHERE login LIKE '%4cs' SELECT COUNT(1) AS cnt FROM students WHERE login LIKE '%4cs' CNT

1. @ cs

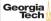

## **Multiple Aggregates**

• Task: Get the number of students and their average GPA that have a "@cs" login. SELECT AVG(gpa), COUNT(sid) FROM students WHERE login LIKE '%@cs'

<=> <=> <=> <=> <0 < <> << 16/76

AVG CNT

3.6666 3

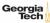

< E ト 4 E ト E の Q ペ 17/76

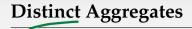

- COUNT, SUM, AVG support DISTINCT
- Task: Get the number of unique students that have an "@cs" login. SELECT COUNT(DISTINCT login) FROM students WHERE login LIKE '%@cs'

#### COUNT

3

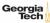

<=><=>、=>、=のQで 18/76

## Aggregates

- Output of columns outside of an aggregate.
- Task: Get the average GPA of students enrolled in each course.

```
SELECT AVG(s.gpa), e.cid

FROM enrolled AS e, students AS s

WHERE e.sid = s.sid

\overline{AVG} e.cid

\overline{3.5} ???
```

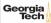

```
Aggregates
```

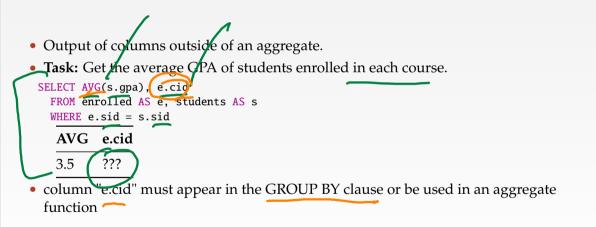

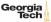

## Grouping

< 差 > < 差 > え つくひ 19 / 76

## Group By

Georgia Tech e.cid AVG

3.8 3.5 3.8

Project tuples into subsets and calculate aggregates of each subset.
Task: Get the average GPA of students enrolled in each course.
SELECT e.cid, AVG(s.gpa) FROM enrolled AS e, students AS s WHERE e.sid = s sid GROUP EX e.cid

ADA E AEAAA

## Group By

• Non-aggregated values in SELECT output clause must appear in GROUP BY clause.

▲■▶▲■▶ ■ のので 21/76

```
SELECT e.cid, AVG(s.gpa), s.name
FROM errolled AS e, students AS s
WHERE e.sid = s.sid
GROUP BY e.cid
SELECT e.cid, AVG(s.gpa), s.name
FROM enrolled AS e, students AS s
WHERE e.sid = s.sid
GROUP BY e.cid, s.name
```

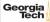

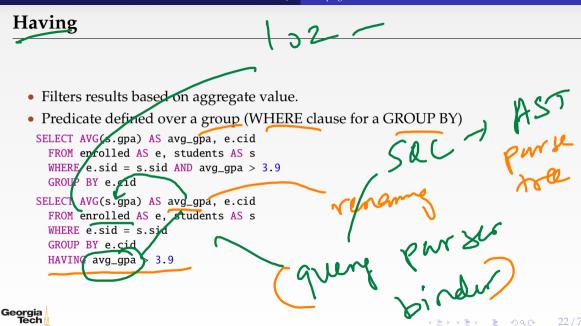

## Having

- Filters results based on aggregate value.
- Predicate defined over a group (WHERE clause for a GROUP BY)

```
SELECT AVG(s.gpa) AS avg_gpa, e.cid
FROM enrolled AS e, students AS s
WHERE e.sid = s.sid
GROUP BY e.cid
HAVING AVG(s.gpa) 23.9
```

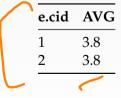

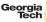

## String and Date/Time Functions

## **String Operations**

|                                                                               | String Case | String Quotes |       |
|-------------------------------------------------------------------------------|-------------|---------------|-------|
| SQL-92                                                                        | Sensitive   | Single Only   |       |
| Postgres                                                                      | Sensitive   | Single Only   |       |
| / MySQL                                                                       | Insensitive | Single/Double |       |
| SQLite                                                                        | Sensitive   | Single/Double | - Ma  |
| DB2                                                                           | Sensitive   | Single Only   | - A   |
| Oracle                                                                        | Sensitive   | Single Only   | MARIA |
| WHERE UPPER(name) = UPPER('MaRiA') // SQL-92<br>WHERE name = 'MaRiA' // MySQL |             |               |       |

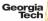

< ■ ト 4 ■ ト ■ の Q @ 26 / 76

## **String Operations**

- LIKE is used for string matching.
- String-matching operators
  - <u>%</u>: Matches any substring (including empty strings).
  - Match any one character
  - SELECT \* FROM student AS s WHERE s.login LIKE '%@%'
  - SELECT \* FROM student AS s WHERE s.login LIKE '%@c\_'

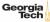

▲ 三 ▶ ▲ 三 ▶ 三 め Q @ 27 / 76

## **String Operations**

- SQL-92 defines string functions.
  - Many DBMSs also have their own unique functions
- These functions can be used in any expression (projection, predicates, *e.t.c.*)
   SELECT SUBSTRING(name, 0, 5) AS abbry\_name
   FROM students WHERE sid = 1
   SELECT \* FROM students AS s
   WHERE UPPER(e.name) LIKE 'M%'

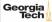

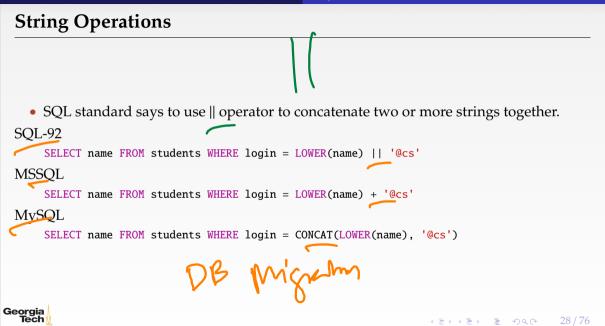

abe := dete

SPORE SEFER

### **Date/Time Operations**

- Operations to manipulate and modify DATE/TIME attributes.
- Can be used in any expression.
- Support/syntax varies wildly!
- Task: Get the number of days since 2000.
- Demo Time!

```
PostgreSQL
```

```
SELECT (now()::date - 2000-01-019::date) AS days;
```

MySQL

Georgia Tech

SELECT DATEDIFF(CURDATE(), '2000-01-01') AS days;

SQL Server SELECT DATEDIFF(day, '2000/01/01', GETDATE()) AS days;

## Output Control

.∢≧⊁∢≣⊁ ≌ ∽iqce – 30/76

### **Output Redirection**

- Store query results in another table:
  - ▶ Table must n<u>ot</u> already be defined.
  - Table will have the same number of columns with the same types as the input.

```
SOL-92
      SELECT DISTINCT cid INTO CourseIds
        FROM enrolled;
 MySQL
       CREATE TABLE CourseIds C
SELECT DISTINCT cid FROM enrolled
Georgia
```

Tech

### **Output Redirection**

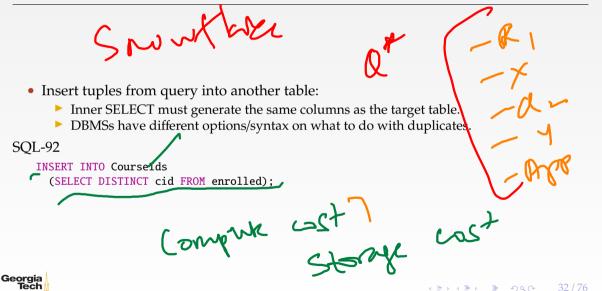

<= ト < E ト E の Q 33 / 76

## **Output Control**

```
    ORDER BY <column*> [ASC|DESC]

  Order the output tuples by the values in one or more of their columns.
  SELECT sid, grade FROM enrolled
    WHERE cid = 2
    ORDER BY grade
  SELECT sid, grade FROM enrolled
    WHERE cid = 2
    ORDER BY grade DESC, sid ASC
    sid grade
         А
    4
         Α
```

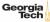

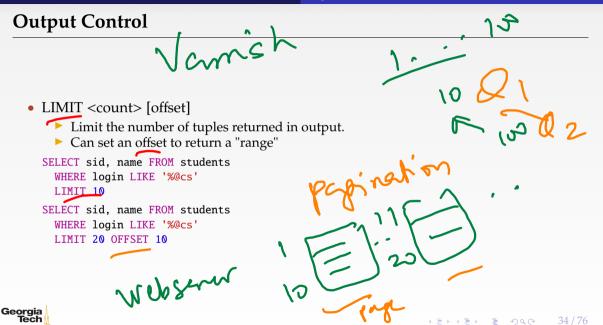

## **Nested Queries**

- Queries containing other queries.
- They are often difficult to optimize.
- Inner queries can appear (almost) anywhere in query.

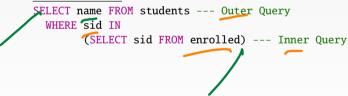

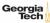

<= ト ( E ) E の ( 37 / 76

#### **Nested Queries**

• Task: Get the names of students in course 2

SELECT name FROM students

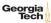

<=> < = > = ∽ < 38/76

#### **Nested Queries**

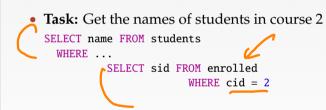

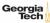

<=><=> <=> <=> ○ < ○ 39/76

#### **Nested Queries**

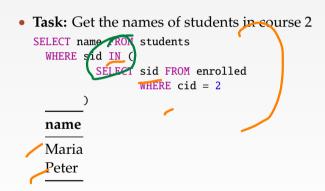

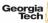

ALL → Must satisfy expression for all rows in sub-query
ANY → Must satisfy expression for at least one row in sub-query.
IN → Equivalent to '=ANY()'.
EXISTS → Returns true if the subquery returns one or more records.

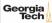

<=> <=> <=> <=> <= < 41/76

#### **Nested Queries**

```
• Task: Get the names of students in course 2

SELECT name FROM students

WHERE sid = ANY (

SELECT sid FROM enrolled

WHERE cid = 2

)
```

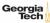

<=> <=> <=> <=> <=> <<< 42/76

#### **Nested Queries**

```
    Task: Get the names of students in course 2
    SELECT name FROM students AS s
    WHERE EXISTS ( --- EXISTS operator SELECT sid FROM enrolled AS e WHERE cid = 2 and s.sid = e.sid )
```

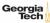

#### • Task: Get the names of students in course 2

```
SELECT (SELECT s.name
                                  --- Inner query in projection expression
            FROM students AS s
            WHERE s.sid = e.sid) AS sname
     FROM enrolled AS e
     WHERE cid = 2
                           - Prom - Ophance -)
Georgia
  Tech
                                                         <=><=><=> = のQC 43/76
```

< ■ ト 4 ■ ト ■ の Q @ 44/76

#### **Nested Queries**

• Task: Get the names of students <u>not</u> in course 2

SELECT name FROM students WHERE sid ...

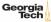

<=> <=> <=> <=> <</p>

#### **Nested Queries**

• Task: Get the names of students <u>not</u> in course 2

```
SELECT name FROM students
WHERE sid != ALL (
        SELECT sid FROM enrolled
        WHERE cid = 2
        )
```

name

Rahul Shiyi

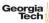

```
• Task: Find students record with the highest id that is enrolled in at least one course.
     Won't work in SQL-92
 _ _ _
 SELECT MAX(e.sid), s.name
   FROM enrolled AS e. students AS s
   WHERE e.sid = s.sid;
```

<=><=><=><=>の<<</td>

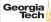

• Task: Find students record with the highest id that is enrolled in at least one course.

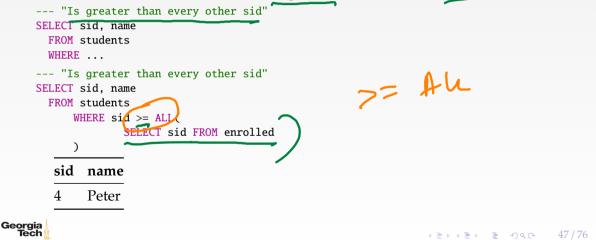

• Task: Find students record with the highest id that is enrolled in at least one course.

```
SELECT sid, name FROM students
FROM students
WHERE sid IN (
SELECT MAX(sid) FROM enrolled
)
SELECT sid, name FROM students
WHERE sid IN (
SELECT sid FROM enrolled
ORDER BY sid DESC LIMIT 1
)
```

10 km tree

EXPLAIN Quey

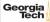

<=> <=> <=> <=> <=> <</p>

#### **Nested Queries**

• Task: Find all courses that has no students enrolled in it.

SELECT \* FROM courses WHERE ... --- "with no tuples in the 'enrolled' table"

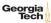

<=> < = > < = > < < 50 / 76

#### **Nested Queries**

• Task: Find all courses that has no students enrolled in it.

```
SELECT * FROM courses

WHERE NOT EXISTS(

SELECT * FROM enrolled

WHERE course.cid = enrolled.cid

)

<u>cid name</u>

<u>4 Peter</u>
```

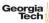

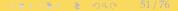

Timesmin

- Performs a "sliding" calculation across a set of related tuples.
- Unlike GROUP BY, tuples do not collapse into a group
- So needed if must refer back to individual tuples
   SELECT ... FUNC-NAME(...) --- Special Window Functions, Aggregation Functions
   OVER(...) --- How to slice up data? Can also sort.
   FROM tableName

< ■ ト 4 ■ ト ■ の Q @ 52 / 76

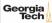

- Special window functions:
  - **ROW\_NUMBER()**  $\longrightarrow$  Number of the current row
  - RANK()  $\rightarrow$  Order position of the current row.
- Aggregation functions:
  - ▶ All the functions that we discussed earlier (*e.g.*, MIN, MAX, AVG)

|    | OVER |     | V_NUMBER(<br>row_num<br>led | C       |
|----|------|-----|-----------------------------|---------|
|    | sid  | cid | grade                       | row_num |
|    | 1    | 1   | В                           | 1       |
|    | 1    | 2   | А                           | 2       |
|    | 2    | 3   | В                           | 3 🦟     |
|    | 4    | 2   | А                           | 4       |
| ia |      |     |                             |         |

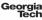

- The OVER keyword specifies how to **group** together tuples when computing the window function.
- Use PARTITION BY to specify group.

SELECT cid, sid, ROW\_NUMBER() OVER (PARTITION BY cid) --- Note the row numbering FROM enrolled ORDER BY cid

cid sid row\_number

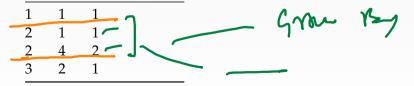

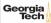

• You can also include an ORDER BY in the window grouping to sort entries in each group.

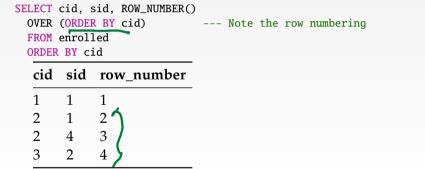

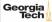

< E ト 4 E ト E の Q の 56 / 76

#### Window Functions

• Task: Find the students with the highest grade for each course.

SELECT cid, sid, grade, rank FROM ( SELECT \*, RANK() -- Group tuples by cid and then sort by grade OVER (PARTITION BY cid ORDER BY grade ASC) AS rank FROM enrolled ) AS ranking WHERE ranking.rank = cid sid grade rank В 1 1 2 1 Α 3 2 В

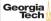

• Task: Get the name of the students with the second highest grade for each course.

<=> < = > = ∽ < ~ 57/76

```
SELECT cid, sid, grade, rank FROM (
SELECT *, RANK()
OVER (PARTITION BY cid ORDER BY grade ASC) AS rank
FROM enrolled
) AS ranking
WHERE ranking.rank = 2 --- Update rank
cid sid grade rank
2 4 C 2
```

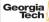

• Task: Get the name of the students with the second highest grade for each course.

▲■▶▲■▶ ■ のへで 58/76

```
SELECT * FROM (
   SELECT C.name, S.name, E.grade, RANK()
   OVER (PARTITION BY E.cid ORDER BY E.grade ASC) AS grade_rank
   FROM students S, courses C, enrolled E
   WHERE S.sid = E.sid AND C.cid = E.cid --- Connect with students
) AS ranking
WHERE ranking.grade_rank = 2
```

| name             | name  | grade | rank |
|------------------|-------|-------|------|
| Machine Learning | Peter | С     | 2    |

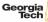

# **Common Table Expressions**

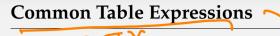

- Provides a way to write auxiliary statements for use in a larger query.
  - Think of it like a temp table just for one query.
- Alternative to nested queries and <u>materialized views</u>.

> WITH cteName AS ( SELECT 1

SELECT \* FROM cteName

column

readerly

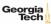

<=><=><=> = のQで 61/76

#### **Common Table Expressions**

• You can bind output columns to names before the AS keyword. WITH cteName (col1, col2) AS ( SELECT 1, 2 ) SELECT col1 + col2 FROM cteName column 3

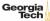

#### **Common Table Expressions**

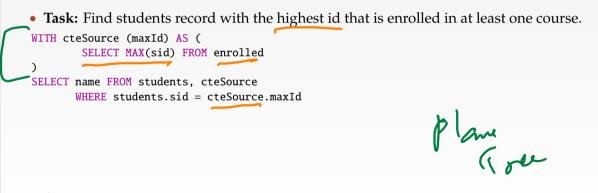

< ■ ト 4 ■ ト ■ の Q C 62 / 76

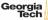

#### **Common Table Expressions – Recursion**

```
    Task: Print the sequence of numbers from 1 to 10.
    WITH RECURSIVE cteSource (counter) AS (
        (SELECT 1)
        UNION ALL
        (SELECT counter + 1 FROM cteSource WHERE counter < 10)
        )
        SELECT * FROM cteSource</li>
```

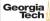

# Joins

# **Types of Join**

Types of Join
 (INNER) JOIN (⋈) → Returns records that have matching values in both tables
 LEFT OUTER JOIN (⋈) → Returns all records from the left table, and the matched
 records from the right table
 RIGHT OUTER JOIN (⋈) → Returns all records from the right table, and the matched
 records from the left table
 FULL OUTER JOIN (⋈) → Returns all records when there is a match in either left or right table

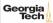

▲目▶▲目▶ 目 のへで

66 / 76

#### **Example Database**

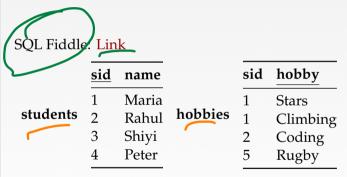

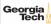

<=> <=> <=> <=> <=> <0 < € < 67 / 76

#### **Types of Join: Inner Join**

• Task: List the hobbies of students.

SELECT name, hobby
FROM students JOIN hobbies
ON students.id = hobbies.user\_id;

#### name grade

Maria Stars Maria Climbing Rahul Coding

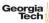

#### Ioins

# **Types of Join: Left Outer Join**

• Task: List the hobbies of all students.

SELECT name, hobby

FROM students LEFT OUTER JOIN hobbies

ON students.id = hobbies.user\_id;

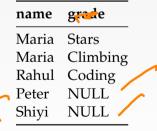

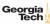

Ioins

#### **Types of Join: Right Outer Join**

• Task: List all the hobbies of students.

SELECT name, hobby

FROM students RIGHT OUTER JOIN hobbies

ON students.id = hobbies.user\_id;

| name  | grade    |
|-------|----------|
| Maria | Stars    |
| Maria | Climbing |
| Rahul | Coding   |
| NULL  | Rugby    |

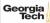

<=> <=> <=> <=> <0 < <> 70 / 76

# **Types of Join: Full Outer Join**

• Task: List all the hobbies of all students. SELECT name, hobby FROM students FULL OUTER JOIN hobbies ON students.id = hobbies.user\_id;

|   | name  | grade    |
|---|-------|----------|
|   | Maria | Stars    |
|   | Maria | Climbing |
|   | Rahul | Coding   |
|   | NULL  | Rugby    |
| 1 | Peter | NULL     |
|   | Shiyi | NULL     |

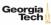

## More Types of Join

#### ≤ SEMI JOIN (¤)

- Returns record from the left table if there is a matching record in the right table
- Unlike regular JOIN, only returns columns from the left table and no duplicates.
- We do not care about the values of other columns in the right table's record
- Used to execute queries with EXISTS or IN operators
- ANTI JOIN (▷)
  - Opposite of a SEMI JOIN
  - Returns record from the left table if there is <u>no matching record in the right table</u>
    - Used to execute queries with NOT EXISTS or XOT IN operators
  - LATERAL JOIN (>>>) (a.k.a., Dependent Join CROSS APPLY)
    - Subqueries appearing in FROM clause can be preceded by the key word LATERAL
    - Table functions appearing in FROM clause can also be preceded by the key word LATERAL

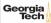

## Types of Join: Semi Join

#### • Task: List the names of students with hobbies.

SELECT name FROM students WHERE sid IN (SELECT sid FROM hobbies); name

> Maria Rahul

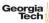

## Types of Join: Anti Join

#### • Task: List the names of students without hobbies.

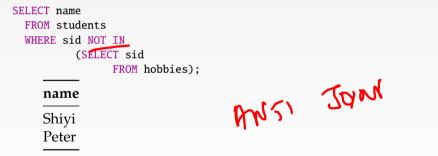

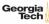

## **Types of Join: Lateral Join**

#### • Task: List the names of students with hobbies.

SELECT name FROM students, LATERAL (SELECT sid FROM hobbies WHERE students.sid = hobbies.sid) ss; name Maria Maria Rahul

▲ ■ ▶ ▲ ■ ▶ ■ め ● ● 74/76

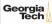

#### Conclusion

SQL-92

<= ト < E ト E の Q 75 / 76

- SQL is not a dead language.
- You should (almost) always strive to compute your answer as a single SQL statement.

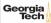

.

<= × = × = の Q · 76 / 76

#### **Next Class**

• Storage Management

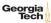